## **WNIOSEK**

# **o wydanie decyzji o wyłączeniu stosowania przepisów art. 45a ust. 1 ustawy z dnia 7 lipca 1994 r. – Prawo budowlane (PB-13)**

**Podstawa prawna**: Art. 45a ust. 4 w zw. z ust. 5 ustawy z dnia 7 lipca 1994 r. – Prawo budowlane (Dz. U. z 2020 r. poz. 1333, z późn. zm.).

**1. ORGAN ADMINISTRACJI ARCHITEKTONICZNO-BUDOWLANEJ**

Nazwa: **PINB w Turku, ul. Komunalna 2, 62-700 Turek**

#### **2.1. DANE INWESTORA1)**

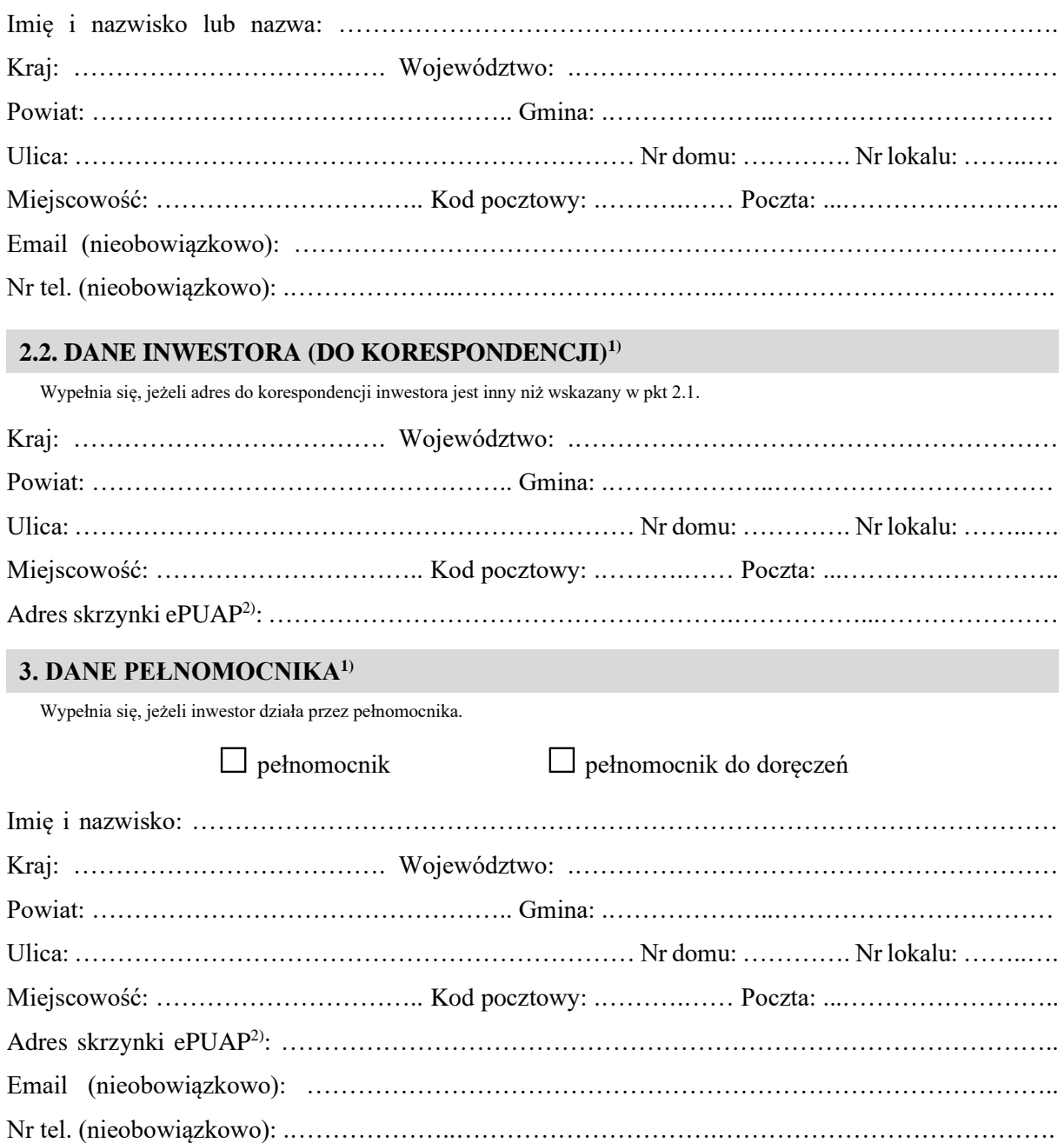

## **4. INFORMACJE O DECYZJI O POZWOLENIU NA BUDOWĘ LUB ZGŁOSZENIU**

Nazwa organu wydającego decyzję (przyjmującego zgłoszenie): ………………………………… …………………………………………………………………………………………………………… Nr decyzji: ……………………………………. Znak sprawy: ………………………………………… Data wydania decyzji (złożenia zgłoszenia): …………………………………………………………….. Rodzaj i zakres robót objętych decyzją (zgłoszeniem): …………………………………………… ……………………………………………………………………………………………………………

#### **5. ZAKRES WYŁĄCZENIA I UZASADNIENIE WNIOSKU**

.…………………………………………………………………………………………………………... …………………………………………….………………..……………………………………………. …………………………………………….………………..……………………………………………. …………………………………………….………………..……………………………………………. …………………………………………….………………..……………………………………………. …………………………………………….………………..…………………………………………….

#### **6. OŚWIADCZENIE W SPRAWIE KORESPONDENCJI ELEKTRONICZNEJ**

 $\Box$  Wyrażam zgodę  $\Box$  Nie wyrażam zgody

na doręczanie korespondencji w niniejszej sprawie za pomocą środków komunikacji elektronicznej w rozumieniu art. 2 pkt 5 ustawy z dnia 18 lipca 2002 r. o świadczeniu usług drogą elektroniczną (Dz. U. z 2020 r. poz. 344).

#### **7. ZAŁĄCZNIKI**

 Pełnomocnictwo do reprezentowania inwestora (opłacone zgodnie z ustawą z dnia 16 listopada 2006 r. o opłacie skarbowej (Dz. U. z 2020 r. poz. 1546, z późn. zm.)) – jeżeli inwestor działa przez pełnomocnika.

 Potwierdzenie uiszczenia opłaty skarbowej – jeżeli obowiązek uiszczenia takiej opłaty wynika z ustawy z dnia 16 listopada 2006 r. o opłacie skarbowej.

……………………………………………………………………………………………………………

#### **8. PODPIS INWESTORA (PEŁNOMOCNIKA) I DATA PODPISU**

Podpis powinien być czytelny. Podpis i datę podpisu umieszcza się w przypadku składania wniosku w postaci papierowej.

<sup>1)</sup> W przypadku większej liczby inwestorów lub pełnomocników dane kolejnych inwestorów lub pełnomocników dodaje się w formularzu albo zamieszcza na osobnych stronach i dołącza do formularza.

<sup>2)</sup> Adres skrzynki ePUAP wskazuje się w przypadku wyrażenia zgody na doręczanie korespondencji w niniejszej sprawie za pomocą środków komunikacji elektronicznej.